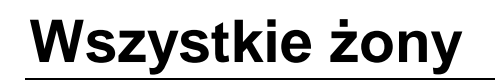

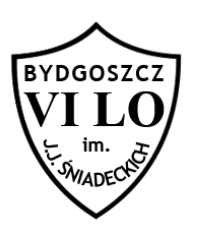

Bajtolowefa Ciapciuła lubi plotkować o wszystkich swoich sąsiadach. Przez ostatnie lata zdobyła dość informacji by w prosty sposób określić kto z kim był żonaty. Niestety blok Bajtolowefy jest ogromny i mieszka tam sto pięćdziesiąt sześć tysięcy mieszkańców. Bajtolowefa już gubi się w tych wszystkich małżeństwach i dlatego poprosiła Cię byś zbudował w programie komputerowym strukturę, w której w łatwy sposób będzie mogła sprawdzić które sąsiadki były lub są żonami sąsiada o numerze x?

## **Wejście**

W pierwszym wierszu standardowego wejścia znajdują się dwie liczby całkowite *s,m (1≤ s≤ 156000 natomiast 1≤ m≤ 100)* oznaczające ilość małżeństw oraz ilość sąsiadów Bajtolowefy. W kolejnych k wierszach znajdują się opisane małżeństwa w postaci par *a b (para taka oznacza, że a jest lub była żoną b)*. W kolejnej linii wejścia znajduje się liczba n (ilość zapytań), po czym następne n linii zawiera po jednej liczbie x (jest to pytanie o to które sąsiadki są lub były w związku z sąsiadem x). Wszystkie związki są podawane w sposób chronologiczny.

## **Wyjście**

Twój program powinien wypisać na standardowe wyjście n linii, a w każdej ilość żon z dwukropkiem, a po spacji wszystkie numery sąsiadek, które chronologicznie były żonami sąsiada x z kolejnej linii.

## **Przykład 1 Przykład 2**

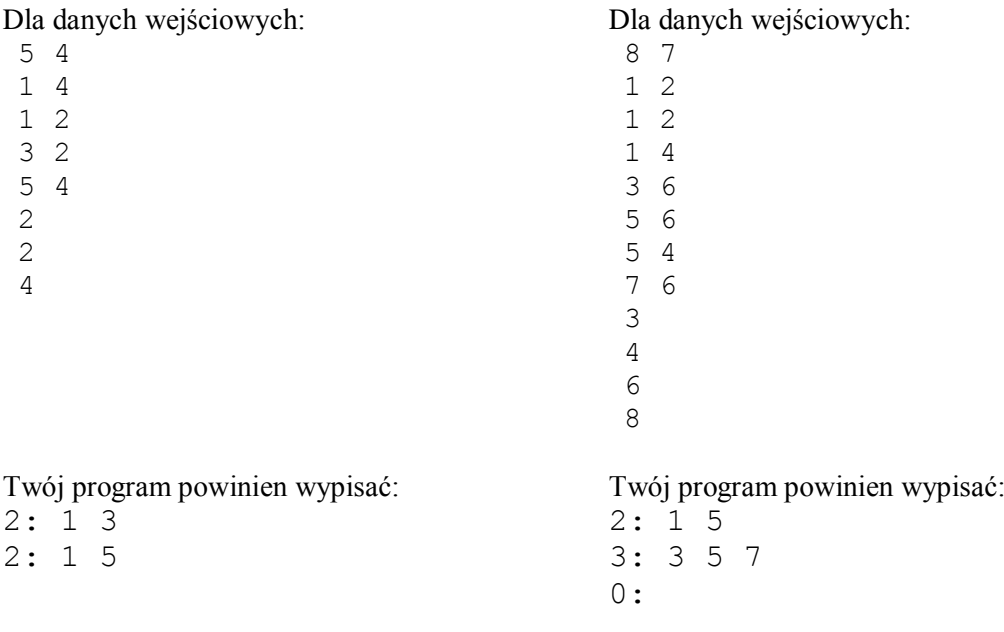